# **Autodesk AutoCAD Crack Keygen para (LifeTime) Descarga gratis [32|64bit] [Actualizado-2022]**

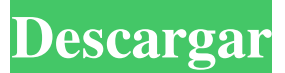

#### **AutoCAD Crack Gratis [Actualizado-2022]**

Acerca de AutoCAD AutoCAD es una aplicación de modelado 3D y dibujo 2D y se utiliza a menudo con fines de ingeniería, arquitectura, fabricación, dibujo técnico y diseño arquitectónico. El concepto principal detrás de AutoCAD es brindar a los usuarios la capacidad de crear fácilmente dibujos y dibujos técnicos a través de una serie de pasos fáciles de aprender. Está diseñado para ser fácil de usar, lo que le permite crear dibujos fácilmente. Aunque tiene dos versiones diferentes, AutoCAD LT y AutoCAD Pro, es importante señalar que la funcionalidad principal y las características son idénticas. AutoCAD LT es una versión gratuita del AutoCAD Pro comercial, pero carece de algunas funciones importantes, como el modelado 3D, que solo permite el dibujo 2D simple y la creación de gráficos vectoriales. Funciones clave de AutoCAD Creación de dibujos en 2D Modelado 3D (Vector y Bloque) Crear vistas de alzado y colocar componentes Creación de objetos básicos, como ejes, flechas, círculos y triángulos. Compatibilidad con objetos de dibujo 2D y 3D Soporte para capas Soporte para comentarios y dimensiones. Compatibilidad con la importación/exportación de dibujos de AutoCAD Panel de Datos Informativos (IDS e Interlock) Panel de datos técnicos (TDS y enclavamiento) Datos de gestión de configuración (CMDS) Herramientas de edición de paisajes Herramientas de dibujo Complemento de AutoCAD para Inkscape Funciones de importación y exportación. Mire este video para obtener más información sobre AutoCAD en profundidad. Diferencia entre gráficos vectoriales y no vectoriales Los gráficos vectoriales proporcionan un conjunto de capacidades y ventajas específicas. Por ejemplo, puede crear fácilmente imágenes digitales, modelos 3D y otros gráficos vectoriales. Puede almacenar, modificar y mostrar gráficos vectoriales. Los gráficos vectoriales a menudo se ven mejor que sus contrapartes, como los gráficos de mapas de bits y las imágenes rasterizadas, que son creadas por la computadora a través de un proceso llamado rasterización. Este video explica cómo se crean las imágenes vectoriales y

rasterizadas y sus principales diferencias. Ventajas de los gráficos vectoriales en AutoCAD: Cree fácilmente imágenes digitales Almacene, modifique y muestre gráficos vectoriales Capaz de cargar imágenes (como logotipos, fotos e imágenes de Internet) Crear animaciones usando plantillas Crea animaciones usando imágenes importadas Cree modelos 3D usando componentes 3D Crear y editar 3

#### **AutoCAD Crack + Con Keygen completo PC/Windows**

Otro software CAD Los siguientes programas también se basan en el formato de archivo de dibujo de AutoCAD y son intercambiables con él: Autocad Map3D, AutoCAD Map3D Profesional, Autocad Map3D 2016, Autocad Map3D 2019, Autocad Map3D 2020, Autocad Map3D 2020 Pro, Autocad Map3D 2018, Autocad Map3D 2020 2018, Autocad Map3D 2020 Pro 2019, Autocad Map3D 2020 2019, Autocad Map3D 2020 , Autocad Map3D Profesional, AutoCAD Map3D 2016, Autocad Map3D 2019, Autocad Map3D 2020 Pro, Autocad Map3D 2018 Pro 2019, Autocad Map3D 2020 2019, Autocad Map3D 2020, Autocad Map3D Pro, Autocad Map3D Profesional, Autocad Map3D, Autocad Map3D 2019, Autocad Map3D Pro, Autocad Map3D 2016 Pro, Autocad Map3D Pro, Autocad Map3D Pro 2020, Autocad Map3D, Autocad Map3D Pro 2016, Autocad Map3D, Autocad Map3D Pro 2020, Autocad Map3D Pro 2016, Autocad Map3D, Autocad Map3D Pro 2020, Autocad Map3D, Autocad Map3D Pro 2016, Autocad Map3D Pro 2020, Autocad Map3D, Autocad Map3D Pro 2020, Autocad Map3D, Autocad Map3D 2016, Autocad Map3D 2020, Autocad Map3D, Autocad Map3D Pro 2016, Autocad Map3D 2020, Autocad Map3D 2016, Autocad Map3D, Autocad Map3D Pro 2020, Autocad Map3D, Autocad Map3D 2020 Pro, Autocad Map3D, Autocad Map3D 2016, Autocad Map3D, Autocad Map3D 2020, Autocad Map3D, Autocad Map3D 2020 Pro, Autocad Map3D Pro, Autocad Map3D 2020, Autocad Map3D Pro, Autocad Map3D Pro 2020 27c346ba05

### **AutoCAD**

Ejecute el programa, se mostrarán todas las opciones. En la pestaña General, seleccione 5 como el número de dígitos. Pulse el botón Copiar para generar la clave. Referencias Categoría:Keygen Categoría:Software de seguridad de WindowsTetraalkoxytitanium El tetraalcoxititanio es un compuesto químico. Fue reportado por primera vez en 1929 por Harold Robert Cowan y William Stephenson como los óxidos de tetra- y octa-hidratitanio y las sales de octa- y decahidratitanio. Los cationes de hidratitanio son un raro ejemplo de un complejo de titanio con un centro de titanio más que tricoordinado y solo son estables dentro de los óxidos. Referencias Categoría:Compuestos de titanio Categoría:Oxidoso: 6, d: 2, g: 5}. 5/18 Dos letras seleccionadas sin reemplazo de {z: 1, r: 1, c: 2, h: 2}. ¿Cuál es la probabilidad de elegir 2 z? 0 Cuatro letras seleccionadas sin reemplazo de {x: 6, k: 3, j: 4}. ¿Cuál es la probabilidad de elegir 1 k, 1 j y 2 x? 36/143 ¿Cuál es la probabilidad de elegir 1 s, 1 c y 1 m cuando se eligieron tres letras sin reemplazo de {f: 1, c: 2, m: 2, s: 1}? 1/5 Tres letras seleccionadas sin reemplazo de {m: 3, a: 1, z: 1, f: 2}. Da una probabilidad de elegir 1 a, 1 z y 1 m. 3/35 Dos letras escogidas sin reemplazo de gggggggggiiiggggg. Dar prob de escoger 2 i. 3/136 Tres letras seleccionadas sin reemplazo de {p: 3, q: 4, b: 2, v: 6}. ¿Cuál es la probabilidad de elegir 2 q y 1 p? 18/455 ¿Cuál es la probabilidad de elegir 2 m cuando se eligieron dos letras sin reemplazo de {o: 3, m: 12}? 22/35 ¿Cuál es la probabilidad de elegir 1 d y 1 t cuando se eligieron dos letras sin reemplazo de {d: 3, t: 5, l: 2}? 1/3 Tres letras seleccionadas sin reemplazo de {h: 2, o: 2, p: 1}. Dar prob de elegir 2 o y 1 p. 1/10 cuatro

#### **?Que hay de nuevo en?**

Redacción: Dibujar con la punta o las opciones correctas del lápiz conduce a líneas limpias y precisas y objetos 3D precisos. Combina varios lápices de un solo trazo. Ajuste el color de su sombreado con dos clics del mouse. Erase para eliminar líneas fácilmente. (vídeo: 1:00 min.) Colaboración multiusuario: Comparta y edite contenido entre compañeros de trabajo, clientes y proveedores. Coordine el trabajo con los socios, utilizando un tablero de dibujo colaborativo. (vídeo: 1:00 min.) Seminario web gratuito sobre AutoCAD 2023: Cómo hacer que tus dibujos sean más fáciles, rápidos y efectivos. En este seminario web, aprenderá las funciones más recientes de AutoCAD 2023 y cómo ahorrar tiempo y dinero con estas funciones. (vídeo: 60 minutos) Cree 40 años de tutoriales gratuitos en un solo lugar. Lea miles de consejos y trucos de AutoCAD que le facilitarán la vida. objetos 3D: Use la edición con un clic para posicionar formas 3D como un carrusel. Seleccione y gire fácilmente objetos 3D con un solo clic. O transfórmalos en un objeto 3D que puedes ver desde cualquier ángulo. Importe modelos 3D, incluido video, en sus dibujos. (vídeo: 20:30 min.) PDF: Cree archivos PDF de sus dibujos para distribuirlos

fácilmente. (vídeo: 3:00 min.) Pegatinas: Imprima pegatinas adhesivas solubles en agua de calidad profesional directamente desde AutoCAD. Elija entre miles de gráficos que puede usar como superposiciones en objetos 2D o 3D. Utilice los controles de transparencia incorporados para obtener el aspecto que desea. Agregue texto, combine capas o cree notas adhesivas con solo unos pocos clics. (vídeo: 12:00 min.) PDF/X: Exporte objetos a PDF/X, el nuevo estándar de PDF para 3D. Es parte de la creciente familia PDF que es el formato de publicación más completo, flexible y seguro de la industria. Puede trabajar en un archivo PDF/X de una sola página, un PDF de una sola página o incluso una sola forma. El uso de PDF/X simplifica el flujo de trabajo. Lea la especificación de PDF/X en el sistema de ayuda de AutoCAD. (vídeo: 20:15 min.) Etiquetar y filtrar:

## **Requisitos del sistema For AutoCAD:**

Compatibilidad: La versión 1.6 es compatible con todas las versiones de Windows (XP, Vista, 7, 8 y 10) y las versiones 10.3, 10.4 y 10.5 de MAC OS X. Resolución de la pantalla: El juego puede ejecutarse a resoluciones de hasta 4K en resolución nativa y se ajustará automáticamente. Si juegas en una pantalla 4K y tienes una resolución baja, el juego se ejecutará con gráficos reducidos. Una nota sobre gráficos web: El juego se actualizará a

[https://arlingtonliquorpackagestore.com/wp](https://arlingtonliquorpackagestore.com/wp-content/uploads/2022/06/AutoCAD_Crack___Version_completa.pdf)[content/uploads/2022/06/AutoCAD\\_Crack\\_\\_\\_Version\\_completa.pdf](https://arlingtonliquorpackagestore.com/wp-content/uploads/2022/06/AutoCAD_Crack___Version_completa.pdf) <https://designfils.eba.gov.tr/blog/index.php?entryid=81930> [http://humlog.social/upload/files/2022/06/NGPmIoKsLfA7XT9IvGXW\\_29\\_f2cfe88](http://humlog.social/upload/files/2022/06/NGPmIoKsLfA7XT9IvGXW_29_f2cfe88e3bbb1c867aaaf2a2dc320b05_file.pdf) [e3bbb1c867aaaf2a2dc320b05\\_file.pdf](http://humlog.social/upload/files/2022/06/NGPmIoKsLfA7XT9IvGXW_29_f2cfe88e3bbb1c867aaaf2a2dc320b05_file.pdf) [https://www.you-nation.com/upload/files/2022/06/jIOCvfRsfbirtJIXhlfY\\_29\\_f2cfe8](https://www.you-nation.com/upload/files/2022/06/jIOCvfRsfbirtJIXhlfY_29_f2cfe88e3bbb1c867aaaf2a2dc320b05_file.pdf) [8e3bbb1c867aaaf2a2dc320b05\\_file.pdf](https://www.you-nation.com/upload/files/2022/06/jIOCvfRsfbirtJIXhlfY_29_f2cfe88e3bbb1c867aaaf2a2dc320b05_file.pdf) [https://mia.world/upload/files/2022/06/ik28mUoaR5rywdWU6EbW\\_29\\_f2cfe88e3b](https://mia.world/upload/files/2022/06/ik28mUoaR5rywdWU6EbW_29_f2cfe88e3bbb1c867aaaf2a2dc320b05_file.pdf) [bb1c867aaaf2a2dc320b05\\_file.pdf](https://mia.world/upload/files/2022/06/ik28mUoaR5rywdWU6EbW_29_f2cfe88e3bbb1c867aaaf2a2dc320b05_file.pdf) <https://botkyrkaboxning.se/wp-content/uploads/2022/06/abysand.pdf> [https://www.careerfirst.lk/sites/default/files/webform/cv/AutoCAD\\_2169.pdf](https://www.careerfirst.lk/sites/default/files/webform/cv/AutoCAD_2169.pdf) <https://www.waggners.com/wp-content/uploads/jysslat.pdf> <https://eugreggae.com/autocad-codigo-de-registro-descarga-gratis/> <https://www.huarenshifu.com/autocad-crack-descarga-gratis-mas-reciente/> [https://iraqidinarforum.com/upload/files/2022/06/mfHe5JoDfVdhSyXR7Ohn\\_29\\_f2](https://iraqidinarforum.com/upload/files/2022/06/mfHe5JoDfVdhSyXR7Ohn_29_f2cfe88e3bbb1c867aaaf2a2dc320b05_file.pdf) [cfe88e3bbb1c867aaaf2a2dc320b05\\_file.pdf](https://iraqidinarforum.com/upload/files/2022/06/mfHe5JoDfVdhSyXR7Ohn_29_f2cfe88e3bbb1c867aaaf2a2dc320b05_file.pdf) <https://b-owned.com/autocad-20-0-crack-gratis-win-mac/> <https://ppm24x7.com/archives/51810> [https://www.nzangoartistresidency.com/autocad-2021-24-0-crack-con-keygen](https://www.nzangoartistresidency.com/autocad-2021-24-0-crack-con-keygen-completo-mas-reciente-2022/)[completo-mas-reciente-2022/](https://www.nzangoartistresidency.com/autocad-2021-24-0-crack-con-keygen-completo-mas-reciente-2022/) [https://axisflare.com/upload/files/2022/06/uqQjoJNFrjW2NKEPn29J\\_29\\_f2cfe88e3](https://axisflare.com/upload/files/2022/06/uqQjoJNFrjW2NKEPn29J_29_f2cfe88e3bbb1c867aaaf2a2dc320b05_file.pdf) [bbb1c867aaaf2a2dc320b05\\_file.pdf](https://axisflare.com/upload/files/2022/06/uqQjoJNFrjW2NKEPn29J_29_f2cfe88e3bbb1c867aaaf2a2dc320b05_file.pdf) http://fajas.club/wp-content/uploads/2022/06/AutoCAD Crack Clave serial Grat is Actualizado 2022.pdf <https://supercitas.online/?p=777> <https://www.thepostermafia.com/2022/06/29/autocad-crack-clave-de-producto-x64/> <http://freemall.jp/autocad-crack-licencia-keygen.html> <http://www.magneetclub.nl/wp-content/uploads/2022/06/alarels.pdf>